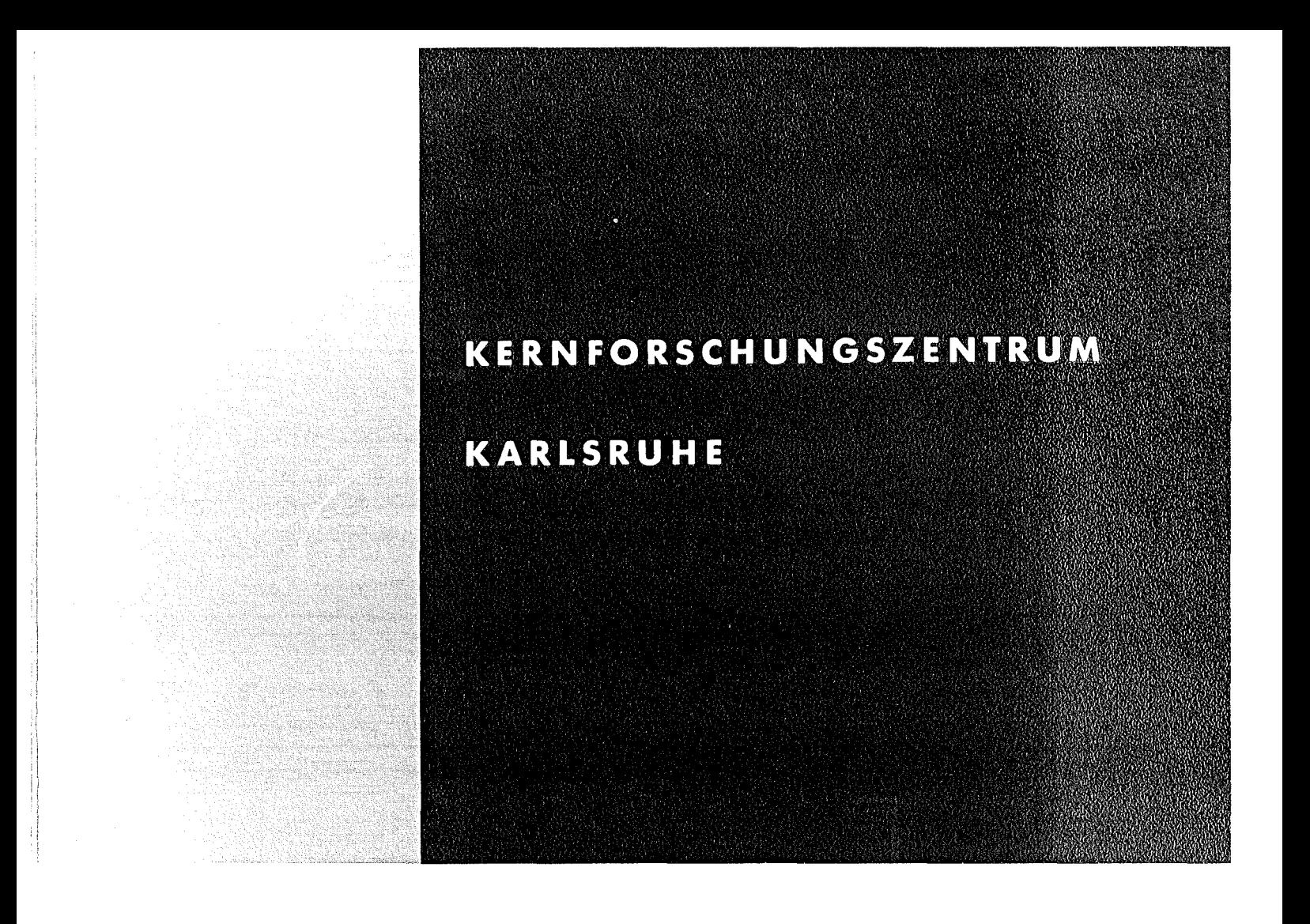

Januar 1976

KFK 1750

Institut für Neutronenphysik und Reaktortechnik Abteilung Datenverarbeitung und Instrumentierung Projekt Schneller Brüter

# **Die Kopplung CALAS-SUAK On-Une Messdatenübertragung und Signalaufbereitung**

D. Rusch, K. Rietzschel, F. Süß

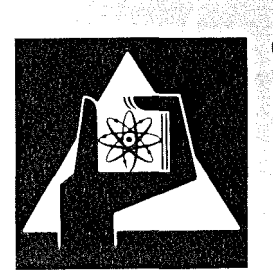

**GESELLSCHAFT FÜR** KERNFORSCHUNG M.B.H.

**KARLSRUHE** 

Als Manuskript vervielfältigt

Für diesen Bericht behalten wir uns alle Rechte vor

GESELLSCHAFT FÜR KERNFORSCHUNG M. B. H. KARLSRUHE

# KERNFORSCHUNGSZENTRUM KARLSRUHE

KFK 1750

Institut für Neutronenphysik und Reaktortechnik Abteilung Datenverarbeitung und Instrumentierung Projekt Schneller Brüter

Die Kopplung CALAS-SUAK On-Line Messdatenübertragung und Signalaufbereitung

 $\label{eq:2.1} \frac{1}{\sqrt{2}}\int_{\mathbb{R}^3}\frac{1}{\sqrt{2}}\left(\frac{1}{\sqrt{2}}\right)^2\frac{1}{\sqrt{2}}\left(\frac{1}{\sqrt{2}}\right)^2\frac{1}{\sqrt{2}}\left(\frac{1}{\sqrt{2}}\right)^2\frac{1}{\sqrt{2}}\left(\frac{1}{\sqrt{2}}\right)^2.$ 

 $\Delta \sim 10^4$ 

D.Rusch, K.Rietzschel, F.Süß

Gesellschaft für Kernforschung mbH., Karlsruhe

# Zusammenfassung

An der Schnellen Unterkritischen Anlage Karlsruhe, SUAK, werden u.a. Neutronenspektrumsmessungen nach der Flugzeitmethode durchgeführt. Zur Verbesserung der Genauigkeit der Messungen war ein größerer Datenfluß als bisher erforderlich, der vermöge seiner Redundanz eine Suche nach systematischen Fehlern erlaubt. Durch die Kopplung Vielkanalanalysator und Rechner TR86 wurden die Flugzeitmessungen in der ersten Datenreduktionsphase beschleunigt und erleichtert.

Coupling SUAK to CALAS On-Line Data Transfer and Reduction

# Abstract

Part of the work performed at the Fast Subcritical Facility Karlsruhe, SUAK, in neutron spectroscopy by the timeof-flight technique. In the search for improvements of the technique <sup>a</sup> higher data flow than previously achieved is needed. The coupling between the multichannel analyser and the Telefunken computer TR86, gave the desired acceleration of the first step in the data reduction the signal determination.

## **1.** Einleitung

An der Schnellen Unterkritischen Anlage Karlsruhe, SUAK, werden u.a. Neutronenspektrumsmessungen nach der Flugzeitmethode durchgeführt  $\begin{bmatrix} 1 \end{bmatrix}$ . Zur Verbesserung der Genauigkeit der Messungen war ein größerer Datenfluß als bisher erforderlich, der vermöge seiner Redundanz eine Suche nach systematischen Fehlern erlaubt. Der höhere Datenfluß entsteht hauptsächlich dadurch, daß Teilmessungen durchgeführt werden, bei denen in den Strahl zwischen Quelle und Detektor verschiedene Proben mit bekannter - energieabhängiger - Transmission gestellt werden. Aus diesen Messungen wird eine Untergrundfunktion abgeleitet, die von der Messung mit offenem Flugkanal subtrahiert wird. In der Regel werden die Transmissionsmessungen mit einer Messung mit offenem Flugkanal gekoppelt, um eine weitere Absicherung der Meßergebnisse zu erzielen. Die Verarbeitung der Rohdaten bis zur gewünschten Untergrundfunktion ist in konventioneller Technik mit Papier als Datenträger ein Arbeitsgang von mehreren Wochen, während das Sammeln der Teilmessungen und die Auswertung des reinen Signals jeweils nur einige Tage beansprucht. Durch die Kopplung VKA-TR86 sollten die Flugzeitmessungen in der ersten Reduktionsphase beschleunigt und erleichtert werden. Das Hauptinteresse der Benutzer liegt daher in der Vorverarbeitung der Rohdaten, wobei Papier als Datenträger weitgehend vermieden werden soll.

Zum Druck eingereicht am: 16.1.1975

# 2. Versuchsaufbau und Rechneranschluß

In Abb.1 ist der Versuchsaufbau und der Anschluß an den TR86 schematisch dargestellt. Die "Anordnung", deren Neutronenspektrum bestimmt werden soll, ist eine räumlich isoliert aufgestellte Materialmenge auf einem Podest, das sich einige Meter über dem Erdboden befindet.

Mit Hilfe eines Neutronengenerators werden Pulse von Neutronen in die Anordnung gebracht. Die Pulsbreite wird dem Experiment angepaßt und variiert von Nanosekunden bis Mikrosekunden. In einer geeigneten Entfernung von der Anordnung wird der Neutronendetektor aufgestellt, dessen Signale als Funktion der Zeit registriert werden. An der SUAK können Flugstrecken bis 100 m aufgebaut werden. Um überwiegend Neutronen von einer erwünschten Meßstelle zum Neutronendetektor gelangen zu lassen, werden mit Kollimatoren die unerwünschten Neutronen möglichst ausgeblendet. Da dies aber nicht vollständig gelingt, weil die Kollimatoren ihrerseits auch wieder "Anordnungen" sind, muß von dem Signal, das man mit offenem Flugkanal mißt, der Bruchteil von Neutronen, der auf Umwegen in den Detektor gelangt, abgezogen werden. Bei der Bestimmung dieses Untergrundes wird mit Hilfe einer Schattenprobe, deren Auslegung im 5. Kapitel beschrieben wird, der Neutronenstrahl gezielt abgeschwächt. Zur Absicherung gegen Messfehler wird eine Messung mit Schattenprobe gekoppelt mit einer Messung ohne Probe durchgeführt. Zum Vergleichen mehrerer Messungen untereinander wird mit Hilfe eines unabhängigen Neutronendetektors, der in der Nähe der Anordnung installiert ist, die integrale Neutronenquellstärke für jede Messung bestimmt. Die Zahl der Pulse vom Neutronengenerator, die für eine Messung benutzt wurden, muß für die Totzeitkorrektur der Flugzeitmessung registriert werden.

Als Flugzeit-Analysatoren stehen mehrere verschiedene Geräte zur Verfügung. Für Kanalbreiten von 10 ns bis 128 us stehen LABEN Mod. TV60 und das neuere Mod.8271 mit einer Einheit zur Kondensation von Zeitkanälen mit vier unabhängigen Faktoren in wählbaren Intervallen. Die Zeitmessung nach dem Konversionsprinzip (Zeit-Amplitude; Amplitude-Digital) erfolgt mit Zeitkonvertern ORTEC 437 <sup>A</sup> und LABEN-ADC's (1024 Kanäle max.). Auf die bei diesem Meßprinzip problematische Zeiteichung wird im 5.Kapitel kurz eingegangen. Als schneller Datenspeicher dient der VKA LABEN Modular 8000, zu dem als alte Ausgabeeinheiten ein Paralleldrucker und ein Lochstreifenstanzer gehören

### 3. Betriebssystem CALAS 69/4

Das Realzeitbetriebssystem CALAS 69/4 erlaubt durch seinen Vielfachzugriff und seine Betriebsorganisation die parallele Abwicklung von bis zu <sup>14</sup> Meßprozessen. Neben den zeitkritischen Anforderungen wie Meßdatenakquisition und Prozeßsteuerung erfüllt das System all die Aufgaben, die druch den Begriff der Datenmanipulation zusammengefaßt werden  $\boxed{2}$ .

# Hardware - Konfiguration

Kernstück der Anlage ist ein Rechner (TR86A) der Firma AEG-Telefunken, der mit einem Kernspeicher von 64K und einer umfangreichen Peripherie ausgerüstet ist (Abb.1). Die Standardausrüstung der Anlage umfaßt 2 Magnetplattenspeicher zur Lagerung des Betriebssystems, der Anwendungsprogramme sowie der Meßdaten, ferner 2 umschaltbare Magnetbandspeicher, 1 Schnelldrucker und 1 Konsolfernschreiber.

Zur Kopplung der Prozeßperipherie an das Sonderkanalwerk des TR86 wurde von der Abteilung Datenverarbeitung und Instrumentierung ein Kanalwerk entwickelt, mit dessen Übertragungseinrichtungen Entfernungen bis ca. 2 km überbrückt werden können. Die seriellen und parallelen Kanäle gestatten den autonomen Transfer von Daten in beiden Richtungen, dienen dem Austausch von Befehlen und Steuerinformationen zwischen Rechner und Prozeß, gestatten die wiederholte Ausgabe von Bildinformationen an die CALAS-Bildschirmaußenstationen und dienen der Eingabe von Kommandos über elektrische Tastaturen. Die Prozeßperipherie umfaßt entsprechend Datensichtgeräte mit Eingabemöglichkeit über elektronische Tastaturen, 1 Realzeituhr mit 3 unabhängigen Zeitgebern, 1 Relativzeitgeber und 1 Absolutzeitgeber.

# Software - Konfiguration

Die an das System gestellten Anforderungen werden durch das Zusammenspiel von <sup>6</sup> Ebenen verschiedener Priorität erfüllt. Die Auswahl der Aufgabengebiete für die einzelnen Ebenen erfolgte unter dem Gesichtspunkt, jeder Ebene möglichst Aufgaben gleicher Struktur und gleicher Priorität zuzustellen. Im einzelnen existieren folgende Ebenen:

> System - Ebene  $E/A$  - Ebene Problemebene A Nachrichten - Ebene Sichtgeräte - Ebene Problemebene B

Liegen keine Aufträge vor, so durchläuft das System eine Warteschleife, d.h. die einzelnen Ebenensteuerungen verzweigen zur jeweils nächsten Ebene. Dieser Kreislauf wird

dann unterbrochen, wenn nach einem Interrupt eine Programmunterbrechung erfolgt. Nach Ablage der Register und der Unterbrechungsadresse wird von der betreffenden Interruptroutine ein Auftrag an eine der Ebenen abgesetzt. Danach wird je nach Wichtigkeit des Interrupts entweder zur prioritätshöchsten oder zur bearbeitenden Ebene verzweigt. Diese Technik hat den Vorteil, daß die unter PU-Sperre laufenden Interruptroutinen relativ kurz sind und eine schnelle Reaktion auf zeitkritische Ereignisse gewährleistet ist, zumal die Bearbeitung des Interrupts nicht unter PU-Sperre läuft. Da nicht sofort an der Unterbrechungsadresse fortgesetzt wird, sondern eine Verzweigung zur bearbeitenden oder prioritätshöchsten Ebene stattfindet, werden prioritätshöhere Aufträge vorrangig bearbeitet.

An dieser Stelle wird nur auf die beiden Problemebenen <sup>A</sup> und B näher eingegangen, die für die Steuerung der Anwendungsprogramme zuständig sind.

# Problemebene A

In der Problemebene <sup>A</sup> werden alle zeitkritischen Experimentaufgaben wie Steuerung des Versuchsablaufs, schritthaltende Datenerfassung - und Bearbeitung abgewickelt. Der Aufbau dieser Ebene trägt der Forderung Rechnung, Experimente mit unterschiedlichen Anforderungen bezüglich Datenfluß, Verarbeitungszeit und Reaktionszeit an das System anzuschließen. Zu diesem Zweck werden Experimente mit ähnlichen Eigenschaften und Anforderungen zu Experiment-Klassen mit fester Priorität zusammengefaßt. Die nachstehende Tabelle zeigt die Zuordnung zwischen Benutzertyp und Softwarepriorität bei der Auftragsverwaltung.

 $-5-$ 

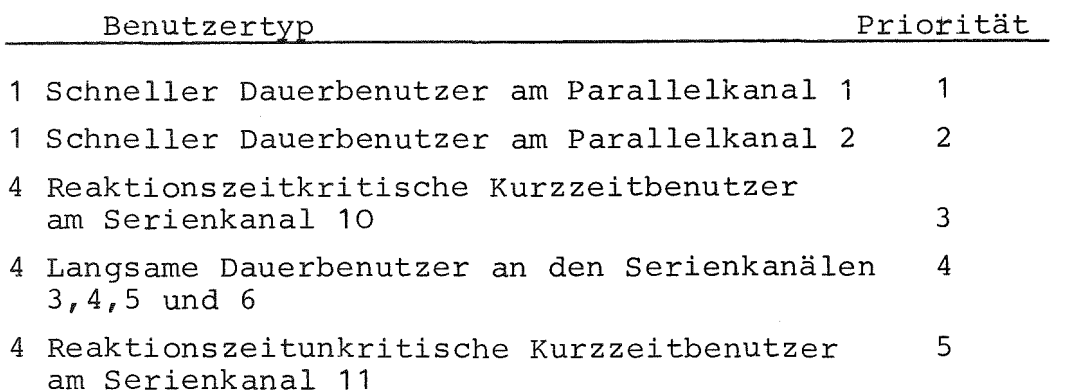

Nach der Charakteristik der Kanalbelegungszeit wird zwischen Kurzzeitbenutzern und Dauerbenutzern unterschieden. Kurzzeitbenutzer sammeln ihre Daten unabhängig vom CALAS-System in der Meßapparatur. Sie schicken in annähernd periodischen Abständen Interrupts an das System, durch die sie das Ende einer Meßphase signalisieren und die gesammelten Daten zur Übertragung und Speicherung bei CALAS anmelden. In die Gruppe der zeitkritischen Kurzzeitbenutzern werden die Prozesse aufgenommen, deren Meldesignal innerhalb einer festgelegten Frist im Millisekunden-Bereich beantwortet werden muß. Beiden Kurzzeitbenutzer-Klassen steht für die Befehlsund Datenübermittlung je ein Serienkanal und zur Speicherung der Steuerprogramme (A-Programme) je ein Arbeitsbereich im Kernspeicher zur Verfügung, der im Slicing-Betrieb genutzt wird.

Im Gegensatz zu den Kurzzeitbenutzern liefern Dauerbenutzer kontinuierlich Meßdaten und belegen daher einen Datenkanal während der gesamten Meßdauer. Eine bevorzugte Stellung im System nehmen die beiden schnellen Dauerbenutzer ein, deren A-Programme als einzige während der gesamten Versuchsphase resident im Kernspeicher vorhanden sind. Zur Befehls- und Datenübertragung stehen ihnen die beiden schnellen Parallelkanäle zur Verfügung. Um auch den langsamen Dauerbenutzern einen kontinuierlichen Datenfluß zu ermöglichen, stellt das System residente Wechselpuffer zur Verfügung, die auch während der inaktiven Zeit der A-Programme Daten aufnehmen.

## Problemebene B

Die Problemebene B hat die Aufgabe, die zeitunkritischen Hinterprogramme (B~Programme) im Zeitscheibenverfahren zu steuern. Von den 32 anmeldbaren Programmen werden jeweils 4 in das Zeitscheibenverfahren einbezogen, d.h. jedes dieser <sup>4</sup> Programme erhält <sup>1</sup> Sekunde CPU-Zeit und wird nach Ablauf dieser Frist in dem momentanen Status auf der Platte abgelegt, während das nächste Programm eingerollt und fortgestartet wird. Erst wenn ein Programm beendet ist, kann ein weiteres in das Zeitscheibenverfahren aufgenommen werden. Der zur Verfügung stehende Kernspeicherbereich umfaßt 8K TR86-Worte und wird von allen B-Programmen gemeinsam genutzt.

# 4. Die Benutzerprogramme aus der Sicht der Rechner-Gruppe

#### A- Programm EXP081

Die Steuerung des Befehls- und Datenflusses zwischen Experiment und Rechner wird durch das A-Programm EXP081 vorgenommen. Es hat für die logisch einwandfreie Folge der Befehle an das Experiment zu sorgen und auf dessen Signale zu reagieren. Bei der Zusammenstellung der Befehle greift das A-Programm auf einen Parametersatz zurück, der zuvor von dem B-Programm PAEXP8 nach Tastatureingabe auf der Platte abgelegt wurde. Dieser Parametersatz enthält u.a. all die Information, die zur ordnungsgemäßen übertragung der VKA-Daten zum CALAS-System notwendig sind (z.B. VKA-Anfangsadresse, Blocklänge) .

Der Start des Programms erfolgt über die Tastatur des Sichtgerätes und initialisiert folgende Funktion:

- 1. Aufbau der Verbindung vom Rechner über den Datenkanal zum Interface durch die ANWAHL.
- 2. Setzen der Anfangsadresse und der Blocklänge im VKA
- 3. Auswahl der Datenquelle durch Setzen der Datenwegmaske
- 4. Setzen des Statusregisters auf Ausgabe
- 5. START der Datenübertragung
- 6. Speicherung der VKA-Daten auf der Platte
- 7. Verwaltung der VKA-Daten durch Führung eines Verzeichnisses
- 8. Ausgabe der Daten über das Sichtgerät.

Da vom CALAS-System keine schnelle Reaktionszeit inbezug auf Datenübertragung und Speicherung gefordert wird, wurde das Experiment als reaktionszeitunkritischer Kurzzeitbenutzer mit der niedrigsten Priorität in das System integriert. Der Modul zur Erfassung der Experiment-Daten ist in der Assemblersprache TAS-86 mit erweiterter CALAS-MAKRØ-Instruktionssprache erstellt. Er ist wie alle Programme des Systems auf die ihm prioritätsmäßig zugeordnete Kernspeicherablaufadresse fest translatiert und in einer Bibliotheksdatei auf einem Trommelspeicher abgelegt.

#### B-Programme

#### PAEXP8

Mit dem Programm PAEXP8 wird das Steuerprogramm mit den zur Messung notwendigen Parametern versorgt. Die Eingabe erfolgt über die Tastatur des Sichtgeräts und umfaßt neben der Meßart z.B. die Kanalanzahl und die VKA-Adresse, ab der abgelesen werden soll.

## DISPL8

Mit diesem Programm kann sich der Benutzer über seinen Datenbestand auf dem Plattenspeicher informieren. Eine Tabelle gibt Auskunft darüber, welche der angelegten Plattenbereiche bereits von Spektren belegt sind, welche Meßart diesen Spektren zugrunde liegt und ob eine Glättung erfolgte. Alle vorhandenen Spektren können sowohl einzeln als auch nacheinander nach frei wählbaren Zeitintervallen auf dem Bildschirm dargestellt werden.

## GLAET8

Die der Glättung zugrunde liegende Rechnung stützt sich auf eine Gauß-Funktion, mit der die Spektren gefaltet werden. Zur Auswahl stehen 3 Halbwertsbreiten, die 2, 3 oder 4 Kanäle betragen. Die den einzelnen Kanälen zuzuordneten Gewichtsfaktoren sind in allen <sup>3</sup> Fällen fester Bestandteil des Programms. Die dem Glättungsvorgang folgende Bildausgabe erlaubt den Vergleich zwischen Rohspektrum und geglättetem Spektrum. Die Spektren werden auf der 2. Hälfte des Plattenbereichs, in dem sich das Originalspektrum befindet, abgelegt.

# RESPE8

Mit Hilfe des Programms RESPE8 werden die für die Erstellung der Untergrundfunktion benötigten Stützstellen erfaßt und in einer Tabelle zusammengetragen. Die vom Programm berechneten Stützpunkte sind Mittelwerte aus Bereichen der Teilmessungen, deren Grenzen durch Hellstastpunkt - Eingabe festgelegt werden.

#### POLYN8

Das Programm POLYN8 benutzt die vom Programm RESPE8 erstellte Liste der Resonanzstellen und berechnet daraus ein Polvnom maximal 5.0rdnung nach der Methode der kleinsten Fehlerquadrate. Es kann daneben auch mit autonomer Dateneingabe verwendet werden.

# 5. Programm-Module für interaktive Datenauswertung aus

## der Sicht des Benutzers

Das Ziel der Datenverarbeitung mittels CALAS ist die Erstellung einer Untergrundfunktion, die von der Messung mit offenem Flugkanal subtrahiert wird. In den wenigsten Fällen ist diese Funktion direkt zu messen, indem man den Flugkanal mit einem "schwarzen" Stopfen verschließt. Vielmehr entsteht aus dem Neutronenstrahl selber ein zusätzlicher Untergrund, dessen Neutronen durch Streuung an der Abschirmung des Detektors gegenüber den Signal-Neutronen verzögert im Detektor erscheinen und dazu in ihrer Energie nicht mehr definiert sind. Um über diesen Anteil des Untergrundes Aussagen zu erhalten, werden dünne Proben mit Resonanzen im totalen Neutronen-Wirkungsquerschnitt anstelle des schwarzen Stopfens verwendet. Im Energiebereich unterhalb 3 KeV gibt es Materialien mit hohen Resonanzquerschnitten, bei denen mit guter Näherung fast allein die Resonanzen als streuend betrachtet werden können, so daß - abgesehen von einer Korrektur für die Streuung bei den höheren Energien bei der Resonanzenergie der wahre Untergrund gemessen wird. Da man möglichst viele Stützpunkte für die wahre Untergrundfunktion haben sollte, werden Transmissionsmessungen mit Proben von allen geeigneten Materialien durchgeführt, nämlich Wolfram, Kobalt,Mangan, Natrium. Die aus den Teilmessungen verwendbaren Resonanzstellen müssen als Stützpunkte für die Untergrundfunktion gesammelt werden. Hierzu dient das Programm RESPE8. Die von diesem Programm in eine Tabelle eingetragenen Stützpunkte sind Mittelwerte der gemessenen Funktionen in Bereichen, die mittels Helltastpunkt eingegeben werden. Um die aus verschiedenen Messungen stammenden Stützpunkte auf gleiche Neutronen-Quellstärke beziehen zu können, werden die "Monitor"-Werte aus dem Parameter in die Tabelle mit eingetragen.

Für den Bereich, in dem die Messung mit dem Stopfen als gültig betrachtet werden kann, erfolgt die Sammlung von Stützpunkten in der gleichen Weise.

Im Energiebereich über 3 KeV sind die Resonanzwirkungsquerschnitte kleiner und daher muß man zu anderen Hilfsmitteln greifen. Die Probendicken werden so gewählt, daß in den Resonanzen etwa 50 bis 80% des Neutronenflusses gestreut werden. Anstelle einer direkten Entnahme von Funktionswerten müssen geschätzte Werte für die Untergrundfunktion verwendet werden, die erst mit einer vollständigen Auswertung der Messungen auf ihre Gültigkeit geprüft werden können. Daher werden mittels RESPE8 nur solche Punkte gesammelt, die bei der Bildung der Untergrundfunktion ohne Änderung verwendet werden können.

Die Untergrundfunktion wird mit einem Polynom 5.0rdnung angenähert. Die Bildung dieses Polynoms geschieht mit Hilfe des Programms POLYn8. Dieses Programm ist ein Hauptprogramm zur Ein- und Ausgabe der Daten, die im Unterprogramm LSQFIT gefundenen Koeffizienten des Polynoms werden anschließend in POLYN8 zu einem Display ausgewertet und außerdem auf Platte gespeichert.

Die Eingabe von POLYN8 ist vielseitig gestaltet, um allen vorkommenden Fällen gerecht zu werden. Primär sind als Eingabe die aus den Transmissionsmessungen gewonnenen Stützpunkte bei Resonanzen vorgesehen, dazu können über Tastatur und Helltastpunkt zusätzliche Stützpunkte eingegeben werden. Nicht in allen Fällen läßt sich die Untergrundfunktion für den ganzen Meßbereich mit einem Polynom 5.0rdnung befriedigend beschreiben, dazu ist dann der Meßbereich zu unterteilen und zwei oder mehr Polynome zu bilden.

Mit Hilfe der Display-Ausgabe von POLYN8 wird geprüft, ob die Stützpunkte durch den Polynom-Zug annehmbar wiedergegeben werden, wenn nicht, wird durch Verändern der zusätzlichen Stützpunkte nach einer akzeptablen Lösung weitergesucht. Die Koeffizienten des Polynoms werden über die Schnelldrucker-Ausgabe oder vom Display gelesen und in

das Auswerteprogramm TOFTE [1] übernommen. Die Ergebnisse von Messungen mit offenem Flugkanal und die Messungen mit Transmissionsproben werden weiter ausgewertet zu totalen Wirkungsquerschnitten. Abweichungen vom wahren Wirkungsquerschnitt der Proben lassen auf Änderungen an den zu benutzenden Stützpunkten für die Untergrundfunktion schliessen. Mit neuen Werten für die Stützpunkte wird dann die Prozedur bei POLYN8 beginnend wiederholt.

An vielen Stellen der Programme sind Druckausgaben vorgesehen, aber diese sollten nur dann benutzt werden, wenn die ausgegebenen Daten auch wirklich in dieser Form benötigt werden. Die aus den Rohdaten der Flugzeitmessungen direkt ableitbaren Aussagen sind mehr technischer als physikalischer Natur.

Die interaktive Datenverarbeitung wird ergänzt durch eine Reihe von Hilfsprogrammen, mit deren Hilfe übersicht über den Datenvorrat gewonnen werden kann. Diese Programme sind z.T. als Unterprogramme in RESPE8 aufgenommen, z.T. selbständige Display-Programme. Dazu gibt es ein Programm zum Glätten der Spektren, GLAET8. Hierin werden die gemessenen Spektren mit einer Gauss-Funktion gefaltet, wobei unter drei Halbwertsbreiten gewählt werden kann: 2, 3, oder 4 Kanäle. Die geglätteten Spektren werden auf dem zweiten Teilbereich des jeweiligen Plattenbereichs abgelegt. Zunächst ist an eine Weiterverarbeitung dieser hier abgelegten Daten nicht gedacht, weitere Verbesserungen der Datenauswertung werden aber hiervon Gebrauch machen.

Die Programme RESPE8 und POLYN6 werden auch bei der Bestimmung der Kanalbreite benutzt, wenn die Zeitmessung über Zeit-zu-Pulshöhenkonverter erfolgt. Wird eine Messung mit konstanter Wahrscheinlichkeitsdichte durchgeführt, ist der mittlere Kanalinhalt

$$
\bar{c}_{i} = p \cdot \Delta t_{i}
$$

Zur Erzeugung der konstanten Wahrscheinlichkeitsdichte wird ein zum Start-Oszillator unkorrelierter Oszillator benutzt, dessen Frequenz etwas unterhalb der Startfrequenz liegt. Damit wird sichergestellt, daß nur ein Ereignis pro Startsignal verarbeitet zu werden braucht, so daß im Zeitzu-Pulshöhenkonverter keine Totzeitverluste erscheinen. Die mittlere Zählrate des Stopsignals wird mit einem Zähler und einem genauen Timer bestimmt oder mit einem Zeitzu-Digitalkonverter bekannter genauer Kanalbreite. Die zweite Methode ist auch geeignet, zu kontrollieren, ob Abweichungen von der Konstanz der Zählrate vorliegen. Bei der übertragung der Messung mit dem Konverter wird als Monitor die parallel gemessene Zählrate auf ein geeignetes kleines Zeitintervall umgerechnet eingegeben (meistens sind dies 10 ns). Die Sammlung von Mittelwerten mittels RESPE8 wird auf die Kanalbreite in Picosekunden umgerechnet, wenn im Programm POLYN8 als neuer Monitor das Intervall, auf das die Zählrate bezogen wurde, ebenfalls in Picosekunden eingegeben wurde. Da bei der Konversion eine nur näherungsweise konstante Kanalbreite erreicht wird, erhält man mit der oben beschriebenen Prozedur nicht nur die mittlere Kanalbreite im gesamten Meßbereich, sondern auch bei Kanalinhalten der Größenordnung  $1C<sup>4</sup>$  die Kanalbreite als Funktion der Kanalnummer. Im Parameter des Experiments ist nur eine Kanalbreite vorgesehen. Das ist mitunter nicht genau genug, aber weil der Parameter sehr schnell zusammengestellt werden muß, ist es ratsam, die Einführung einer veränderlichen Kanalbreite in spätere Auswertephasen zu verlegen. Damit können dann gleichzeitig auch Korrekturen durchgeführt werden.

# 6. Schlußbemerkungen und Folgerungen

Bei der Beurteilung der Leistungsfähigkeit der interaktiven Datenverarbeitung mittels CALAS muß der Vergleich mit zwei anderen Arbeitsweisen gezogen werden. Bei der Arbeitsweise mit Rohdaten auf Lochstreifen können nur kleine Da-<br>tenmengen sinnvoll hantiert werden, bei größerem Datenfluß verliert man rasch die übersicht, und die Qualität der Ergebnisse sinkt in mehr oder weniger unkontrollierbarer Weise. Der Grund hierfür liegt in der dieser Arbeitsweise eigenen Trennung zwischen graphisch dargestellten Rohdaten und der Auswertung zugänglichen Zahlen. Da zusätzlich auch alle Daten sich auf Datenträgern mit langer Zugriffszeit befinden (Papier und Magnetband, bestenfalls Magnetplatte bei der IBM-Rechenanlage), wird die im vorigen Abschnitt beschriebene Bestimmung einer Untergrundfunktion zu einer mehrere Wochen dauernden Prozedur. Offensichtlich wäre die Datenausgabe direkt auf Magnetband dabei nur eine geringe Erleichterung.

Die als Alternative zu CALAS in Betracht gezogene Datenerfassung mit einem Kleinrechner hätte wohl eine Datenvorverarbeitung ermöglicht, aber, wie sich inzwischen erwiesen hat, nicht in dem Umfang, der für eine sinnvolle Vorverarbeitung erforderlich ist. Die Bedienungsprobleme bei einem Kleinrechner sind alleinige Angelegenheit des Anwenders, während man bei einem Anschluß an ein größeres Rechnersystem das Know-how mehrerer Gruppen zusammenbringen kann. Diese Erwartung bestätigte sich.

Für die an der SUAK durchgeführten Experimente besteht die Stärke des CALAS-Betriebssystems in dem raschen Zugriff auf eine ausreichend große Zahl von Teilmessungen, wobei die Verbindung zwischen bildlicher Darstellung und verarbeitbaren Daten die hohe Verarbeitungsgeschwindigkeit ermöglicht.

Die Grenzen der jetzigen Betriebsweise sind zwar schon zu erkennen, andererseits aber auch durch nicht allzugroßen technischen Aufwand zu verändern: Der Speicherplatz für Programme ist mit 8 K zu klein, um allen Anforderungen der SUAK gerecht zu werden. Aus diesem Grund wurden zunächst die Flugzeitmessungen vorgezogen, bei denen das Problem der Datenvorverarbeitung am schwersten wiegt. Bei dieser Art von Messungen fällt auch nicht ins Gewicht,daß die Endauswertung erst stattfinden kann, wenn die Rohdaten auf das Benutzerband umkopiert sind, denn es müssen erst eine ganze Reihe von Teilmessungen durchgeführt sein, bis sich eine sinnvolle Endauswertung durchführen läßt.

Für die Zukunft ist die Bearbeitung von Pulshöhenspektren des Rückstoßprotonen-Szintillationsspektrometers  $\boxed{3}$ vorgesehen. Von der Adaption der bestehenden Technik ausgehend soll versucht werden, bei möglichen Verbesserungen am CALAS-Betriebssystem auch die Arbeitsmöglichkeiten für die SUAK zu verbessern. Neben der Aufstellung neuer Verarbeitungsprogramme ist hierbei als zusätzliche Hürde die biparametrische Arbeitsweise des Detektors zu bewältigen. Durch die Erfahrungen mit der Analyse der Flugzeitmessungen ermutigt, sollen Kompromisse deren Beschränkungen von Beginn an erkennbar sind, vermieden werden.

#### Literatur

- /1/ F.W. KAPPLER, D. RUSCH and E.D. WATTECAMPS: Nucl.lnstr. and Methods 111 (1973) p.83
- /2/ P. KURSAWA, K. RIETZSCHEL, H. VEITH: CALAS 69/4, Ein Realzeitbetriebssystem mit interaktiver Datenmanipulation zur Laborautomatisierung und Prozeßsteuerung, KFK KFK-1749 (1975)
- /3/ N. PIERONI, D. RUSCH and E. WATTECAMPS: Nucl.lnstr.and Methods 115 (1975).

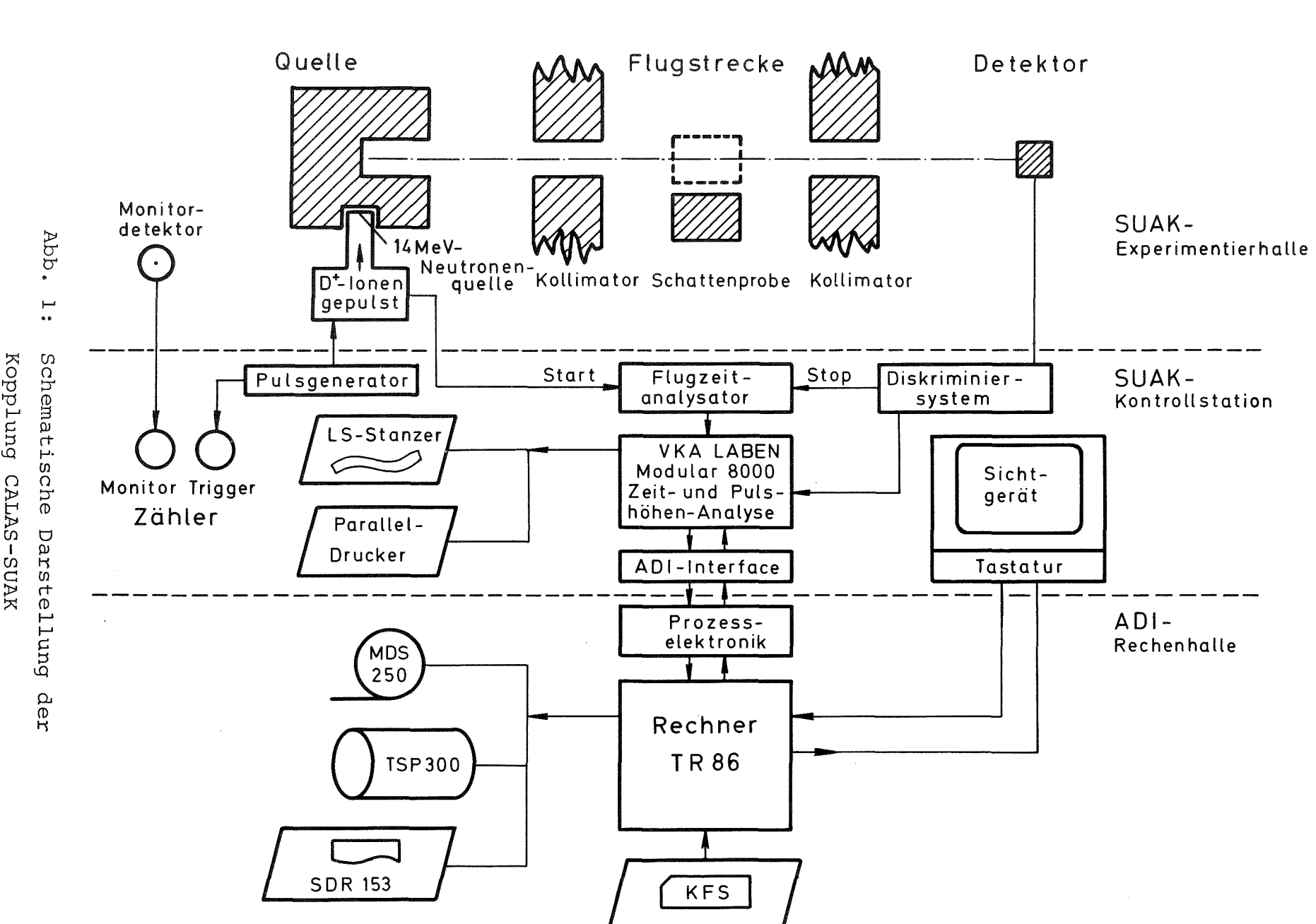

 $\sim$